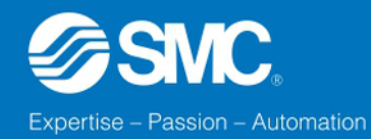

∠

L

**Ecosistema Digital SMC Usuario Web +** 

## Usuario Web +

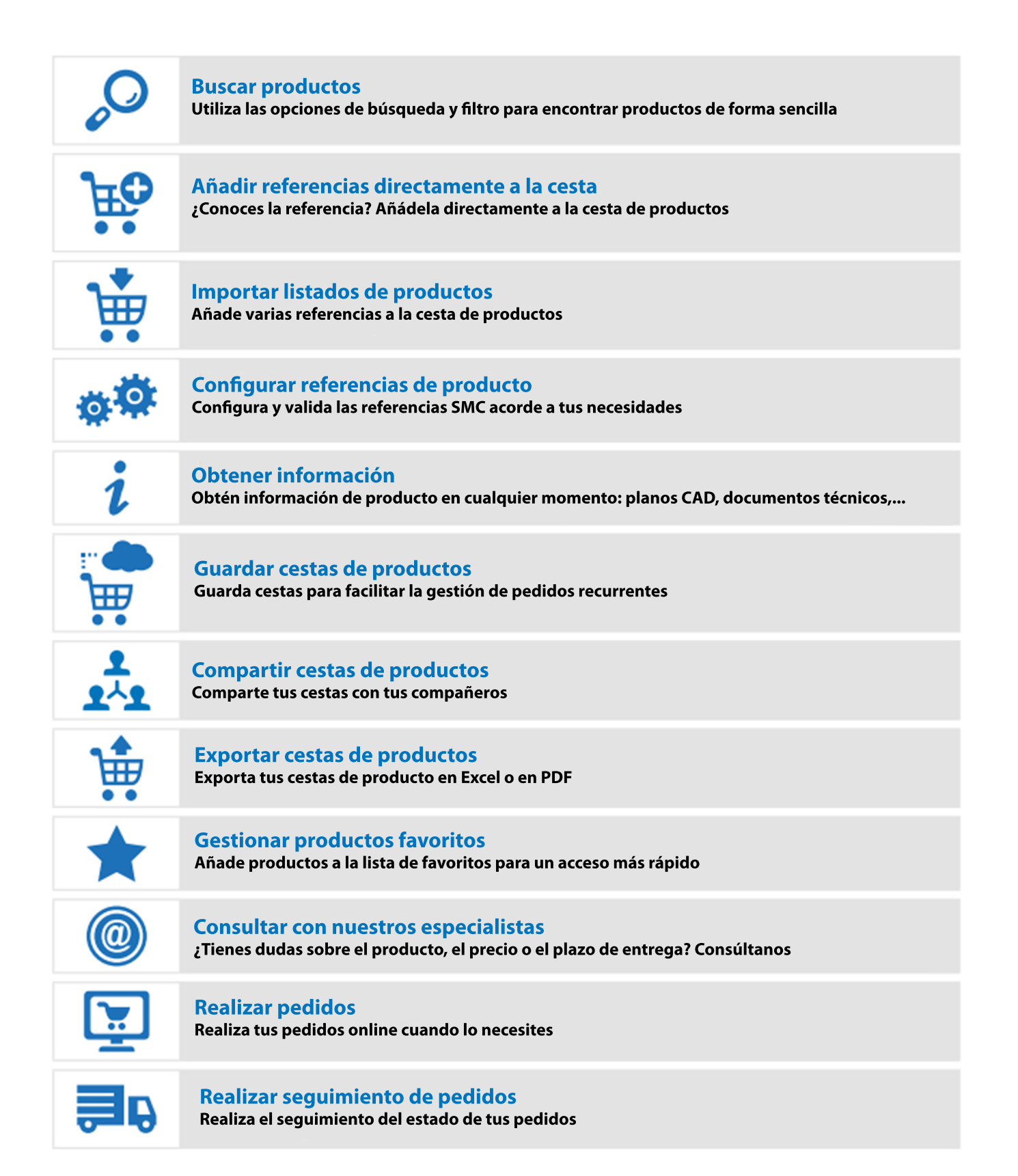

Los usuarios web + están sujetos a validación por parte de SMC y están dirigidos exclusivamente a cuentas empresariales